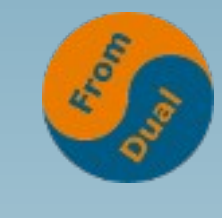

#### **Galera Cluster for MySQL and Master/Slave replication**

### **DOAG K + A, 2022, Nürnberg (D)**

#### **Oli Sennhauser**

**CTO, FromDual GmbH**

**https://www.fromdual.com/presentations**

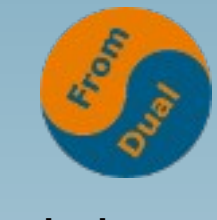

# **Why mixing?**

- Galera wsrep + MySQL replication **Why mixing?**
- **Galera Cluster (wsrep) is SO COOL! Why to bother with this old Master/Slave crap?**

- → **Because both technologies have their strengths and weaknesses!**
- And working together we can combine the **advantages and reduce the disadvantages...**

## **Differences**

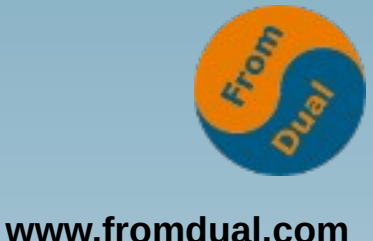

- **Galera wsrep**
- True multi-master Cluster (write to any node)
- **Active/active Cluster (write to any node)**
- **(Virtual) synchronous Replication (= semi-sync!)**
- **Tightly coupled (same state, no diverged data allowed but back-coupling and delays possible!)**
- **Multi-threaded replication**
- No M/S failover or VIP needed (but LB!)
- Hot standby (minimal downtime during failover)
- **Automatic node provisioning (and joining)**
- **Support InnoDB (only!)**
- **Transparent to Application (no or minimal changes)**
- **No read/write splitting (many do that after conflicts)**
- **Easy to use (until you have a problem)**
- **Easy to deploy (OK, yes)**
- **No replication lag (what about FC, back-coupling?)**
- **Read scalability**
- **https://galeracluster.com/products/**
- **MySQL Replication**
- Master/Slave Cluster (write to 1, read from many **write to several Masters possible but not recom.**
- **Asynchronous Replication (semi-sync is possible)**
- **Loosely coupled (different state, data divergence is possible, no back-coupling)**
- **Multi-threaded Slave**
- **Failover done with scripts an VIP or LB**
- Slave becomes Master (short downtime possible)
- **No automatic node provisioning (easy scriptable)**
- **Supports all Storage Engines!**
- **Somebody needs to do r/w split (if needed)**
- Most user do not need r/w split
- **Easy to use (also when you have a problem)**
- **Easy to deploy (a bit more difficult than Galera SST)**
- **Slave lag possible (what about no back-coupling?)**
- **Read scalability**

● **.**

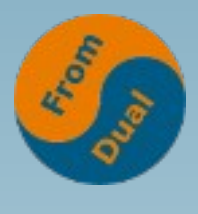

# **Advantages – reality check**

- **Galera wsrep**
- **Active/active M/M Cluster**
- **Automatic failover**
- **Failover within seconds**
- **No SpoF**
- Synchronous replication → **No lost transaction**
- Very strict

● **.**

- **MySQL Replication**
- **Stop Slave is possible**
- **Upgrades / different versions**
- **Artificial delay is possible**
- **Async replication (no backcouplings from Slave to Master)**
- **Different Storage Engines possible**
- **Not so strict**
- **Copes well with unstable network**

### **Reasons to combine**

- **Some features the other technology does not provide!**
- **Stopping Replication for some reasons (no back-couplings)**
- **Back-couplings because of flowcontrol**
	- **Backup or Reporting**
- **Artificially delayed replication**
- **Filtering on Schema/Table level**
- **Different table definitions (attribute promotion/demotion)**
- **Different Storage Engine (Column Store, etc.)**
- **Read-only Node/Slave**
	- I did not try if this would work with a Galera node at all?
- **Upgrade and/or fail-back over many releases!**
- **2 DC with high latency or unstable network in between**

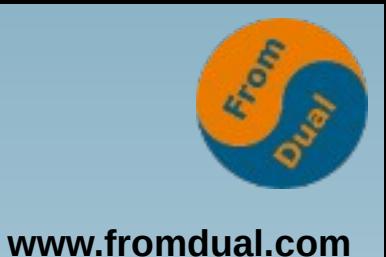

### **Use cases I**

- **Artificially delayed replication**
	- Stock trading (pro vs. free (15 min delay))
	- **Logical errors / Oops! queries (4 h time)**

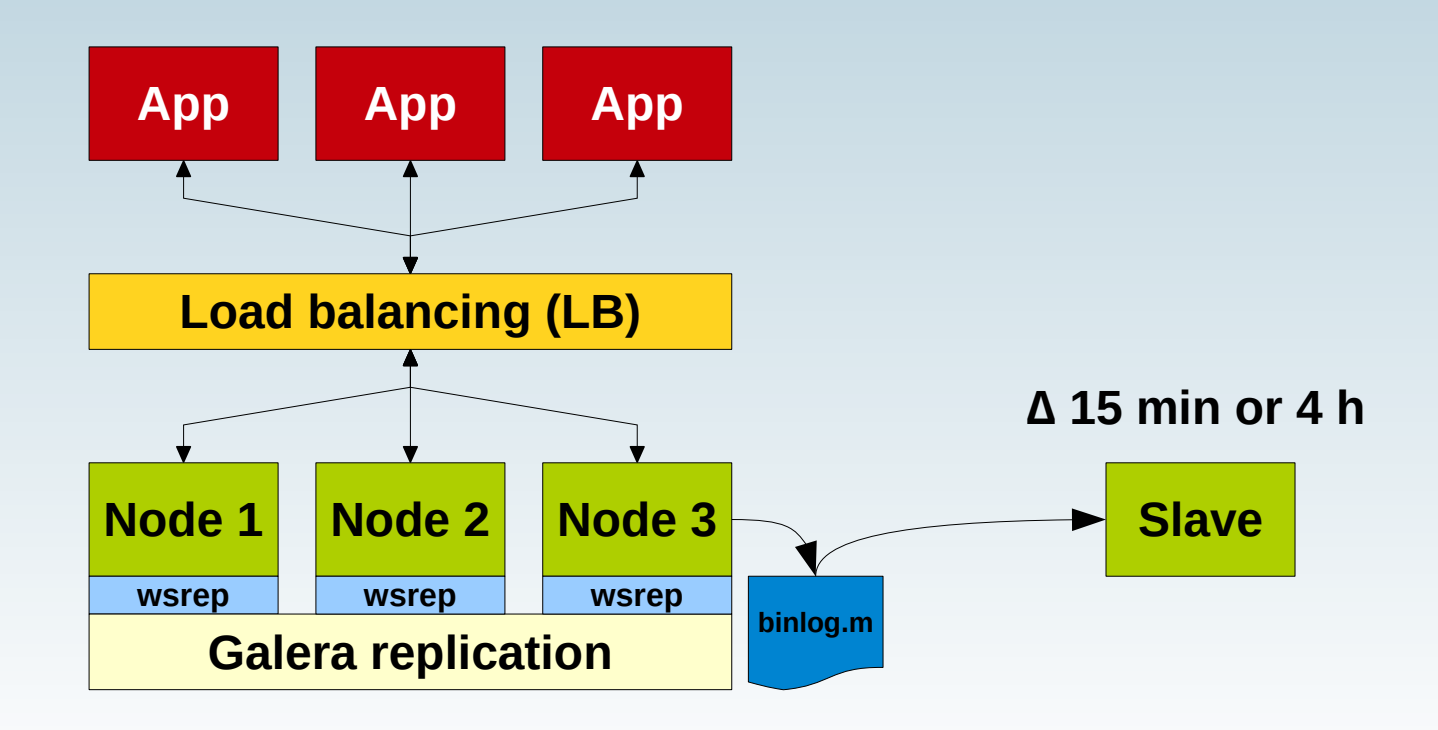

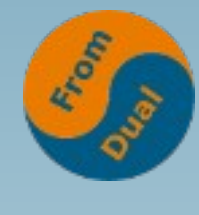

### **Use cases II**

- **Upgrade and/or**
- **Fail-back over many releases!**

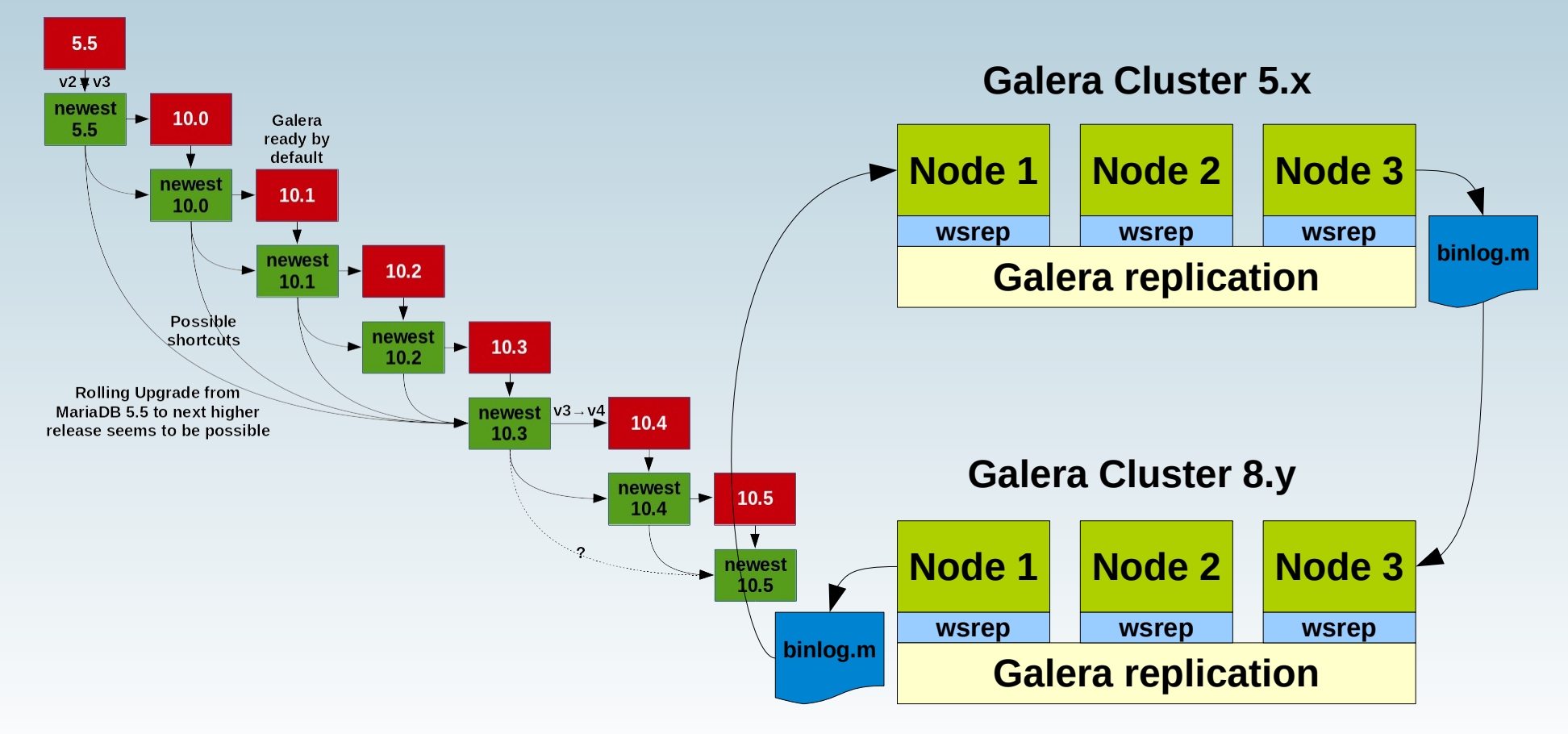

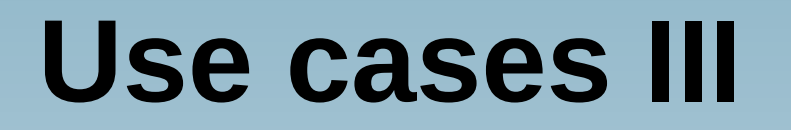

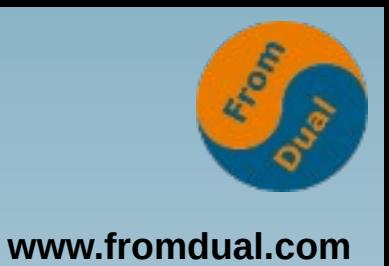

• 2 DC with high latency or unstable network **in between**

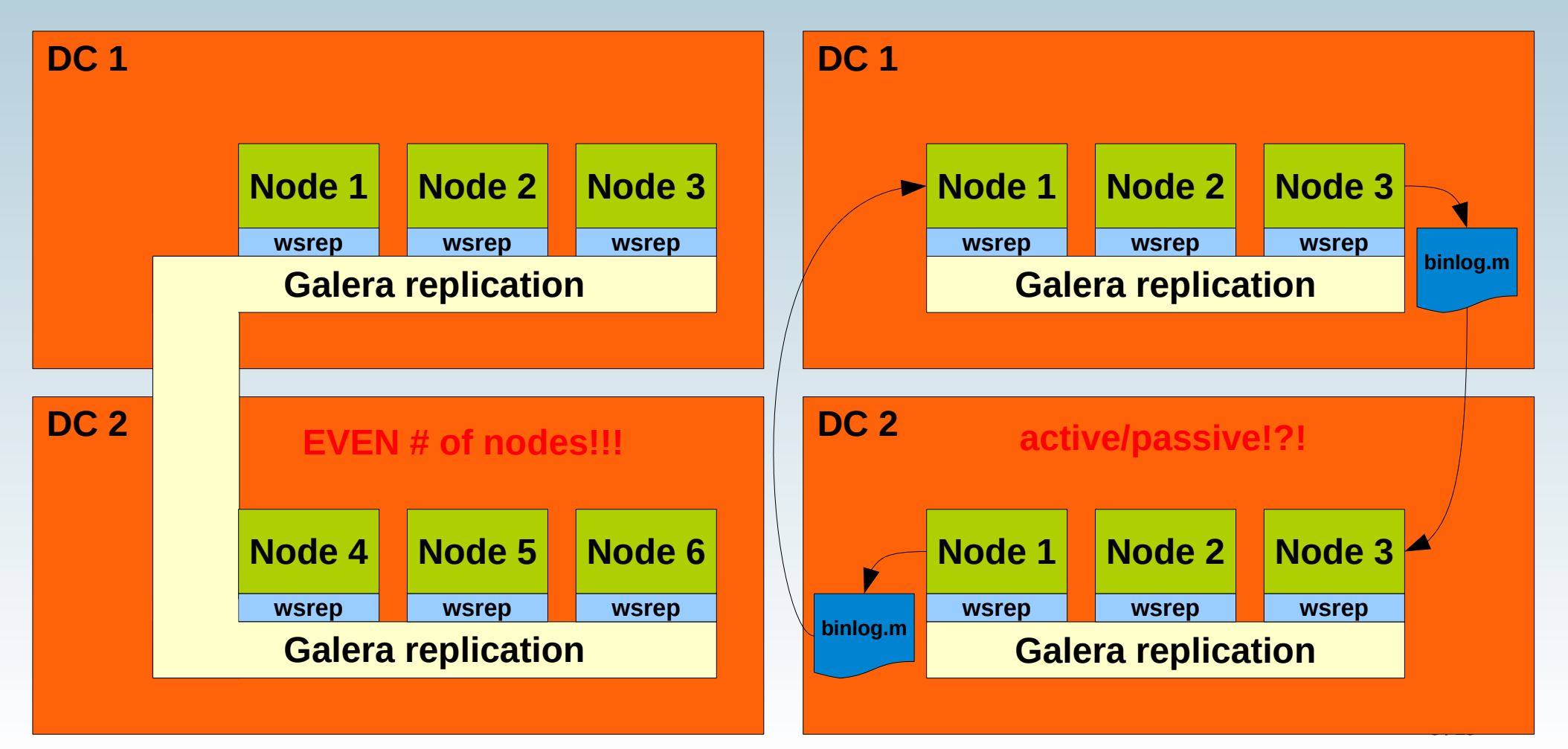

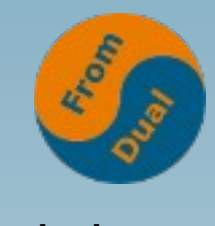

# **Challenge?**

- **Binary Logs**
	- **log\_slave\_updates = ON !!!**
- What happens in case of an IST?
	- Binary Logs will be continued → No problem!
- **What happens in case of a SST?** 
	- **Binary Logs are lost!**
	- **You have to re-setup/fix your Slave-Cluster :-(**
- → Switch the Binary Log Channel

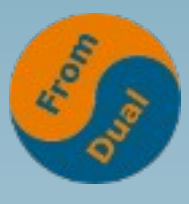

# **Switch Binary Log Channel**

● **To make it easier: Just one slave node**

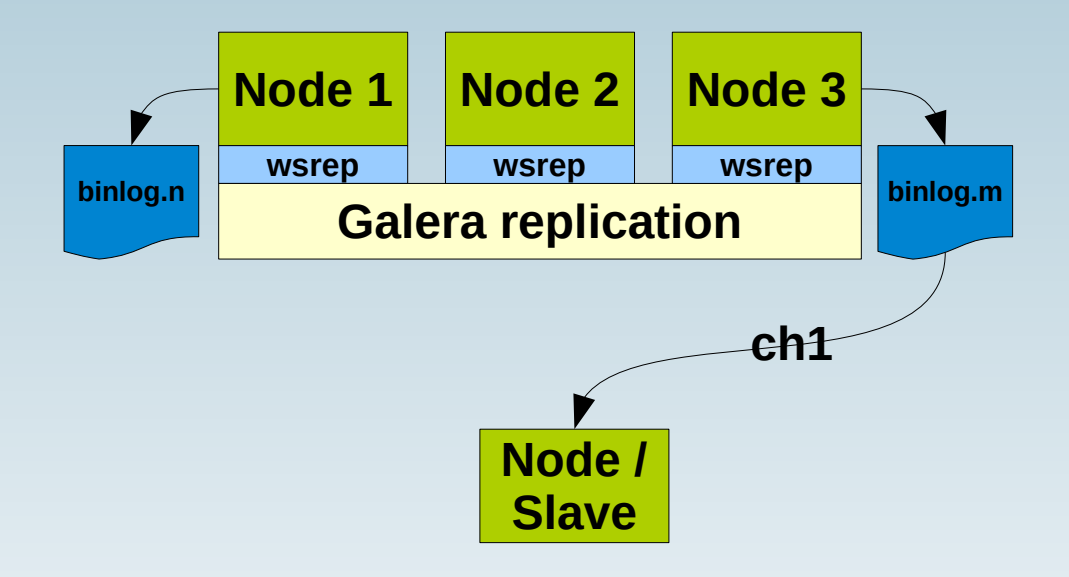

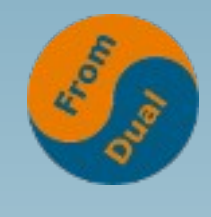

# **Switch binary log channel**

**www.fromdual.com**

● **To make it easier: Just one slave node**

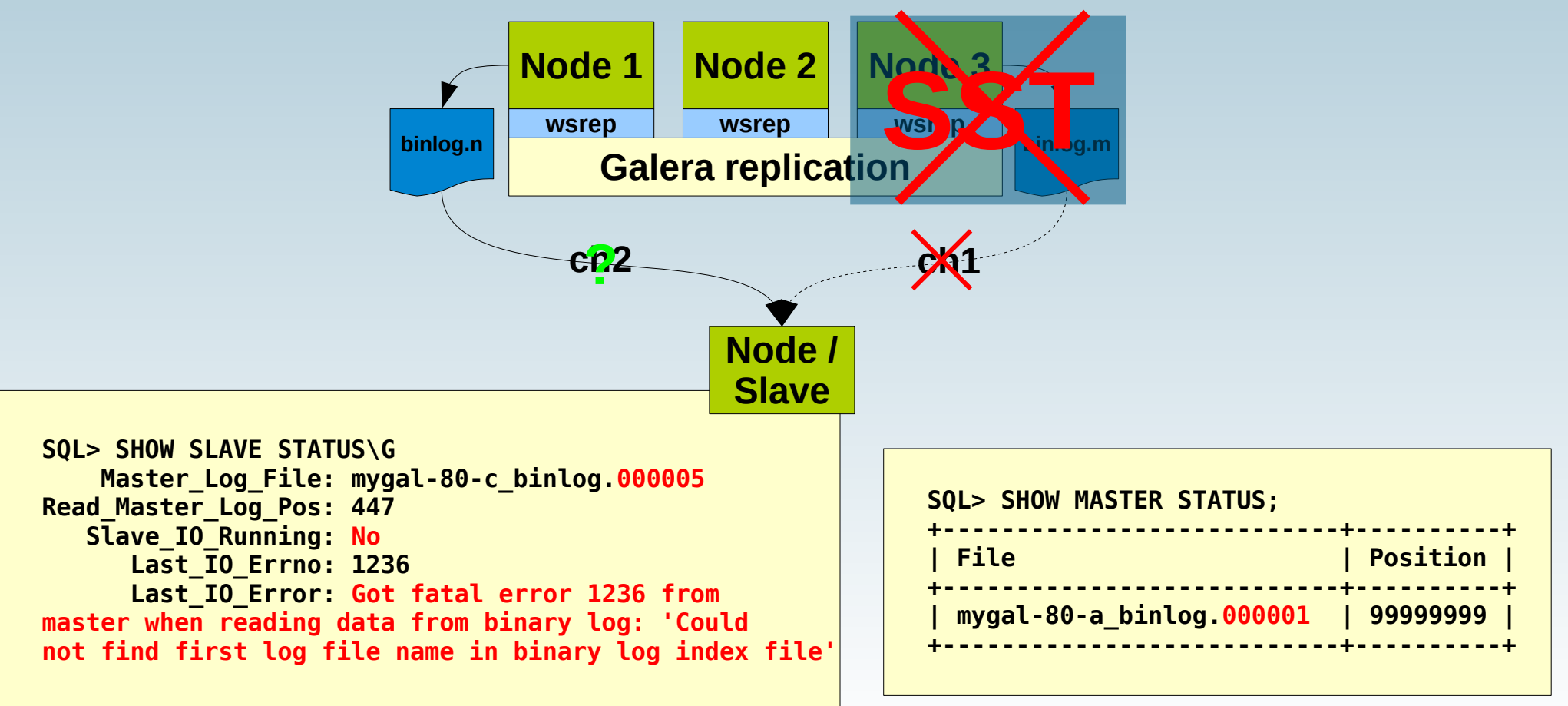

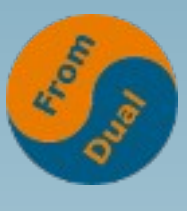

# **Channel failover classic**

- **With classical/physical method**
	- **Binary Log File and Pos**
- **How?**
	- **Search last transaction/statement in Relay Log of Slave:**
		- **SHOW SLAVE STATUS\G**
		- **SHOW RELAYLOG EVENTS IN ... or**
		- **mysqlbinlog --verbose relay-bin.\***
	- **Search equivalent in Binary Log of Master of Channel 2:**
		- **SHOW BINLOG EVENTS IN ... or**
		- **mysqlbinlog --verbose binlog.\***
	- **Point Slave to same position of new Master of Channel 2:**
	- **STOP SLAVE;**
	- **CHANGE MASTER TO ...**
	- **START SLAVE;**
- **Difficult to automatize!?!**
- **Laboriously!**

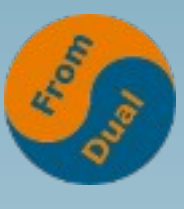

### **Search last trx on Slave**

**www.fromdual.com**

#### ● **On Slave:**

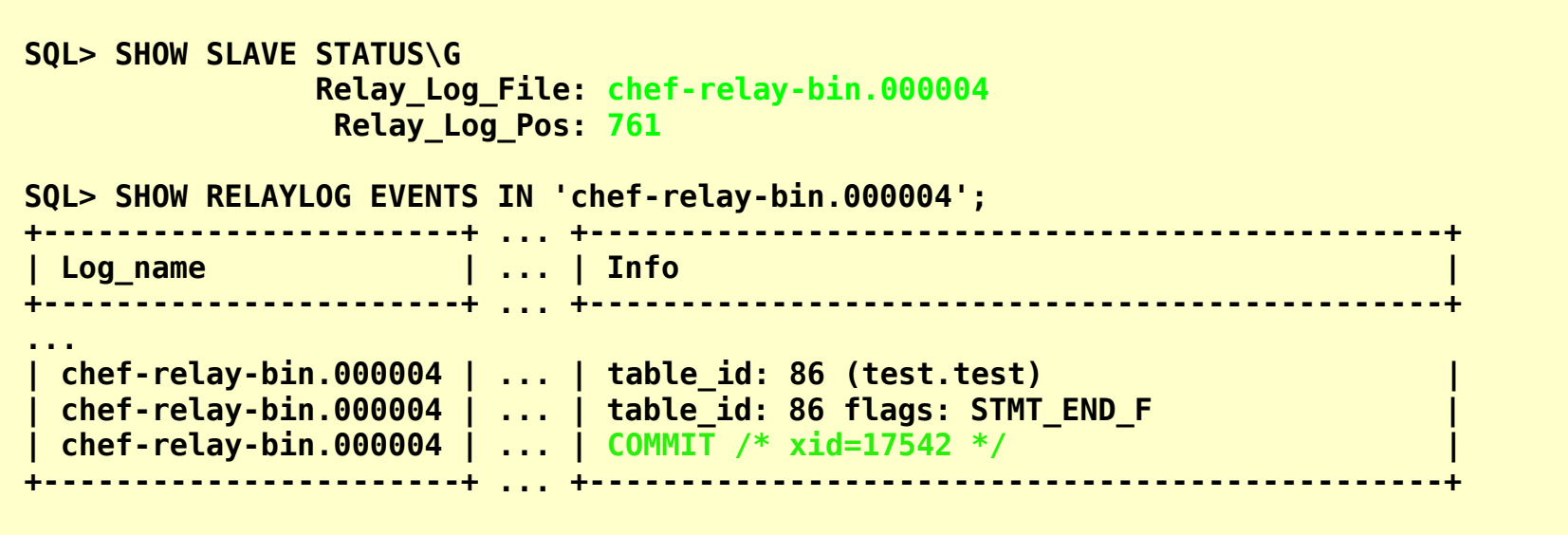

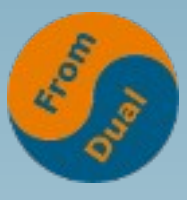

## **Search last trx on new Master Master Search last trx on new Master**

• On new Master of Channel 2:

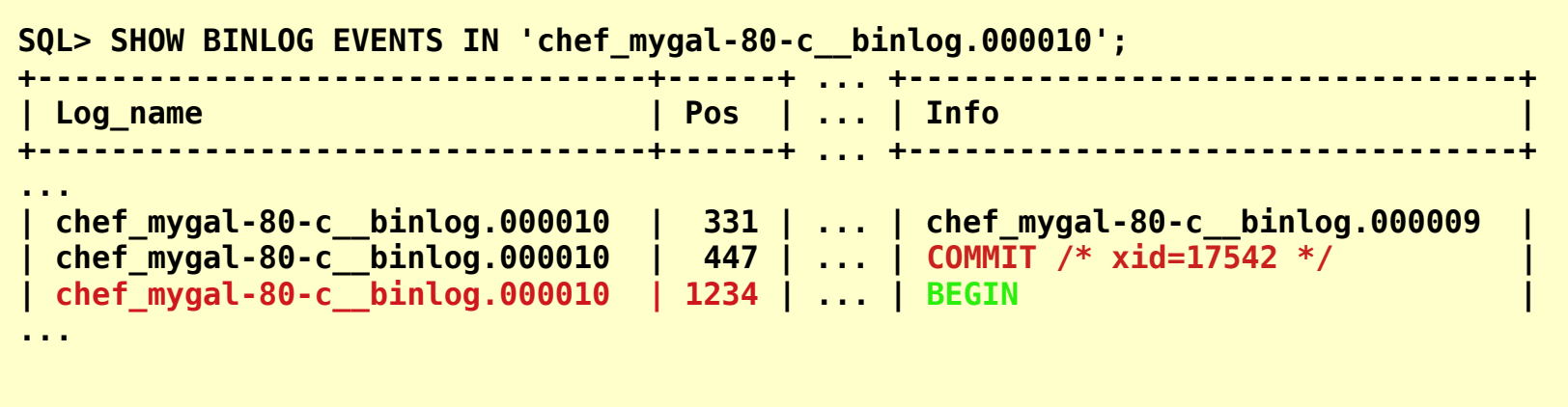

**• Change Replication Channel:** 

```
SQL> STOP SLAVE;
SOL> CHANGE MASTER TO master host='192.168.1.1', master port=3306
                     , master_log_file='chef_mygal-80-c__binlog.000010'
                    , master_log_pos=1234;
SQL> START SLAVE;
```
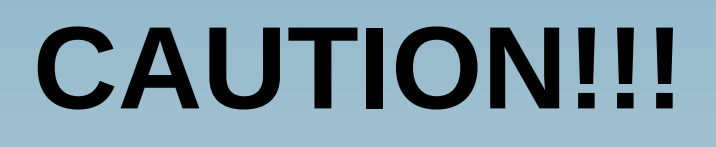

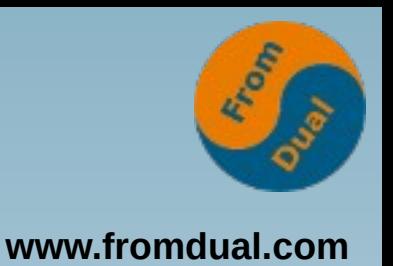

- **In MySQL 8.0 with GTID DISABLED this will lead to data inconsistencies between Master and Slave!!!**
- **Why: Binary Log is NOT purged/deleted and Slave will silently continue working.**
- So you risk a gap in your replication stream.
- If binary logs a located in \$datadir it may work **correctly if you are lucky!**
- **So do NOT do this WITHOUT GTID!**
- **It may have worked in 5.5 to 5.7…**
- **https://github.com/codership/mysql-wsrep/issues/408**

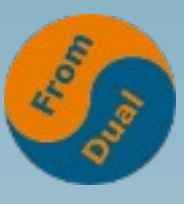

# **Channel failover with GTID**

**www.fromdual.com**

- **With "modern" method: GTID**
	- **On Master and Slave:**

**gtid** mode  $= 0N$ **enforce\_gtid\_consistency = 1**

```
● On Slave:
```

```
SQL> STOP SLAVE;
SQL> CHANGE MASTER TO master host='192.168.1.1', master port=3306
                    . master auto position = 1;
SQL> START SLAVE;
```
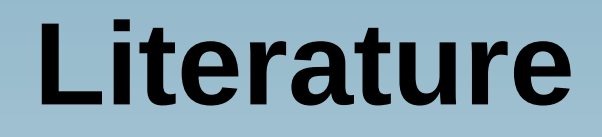

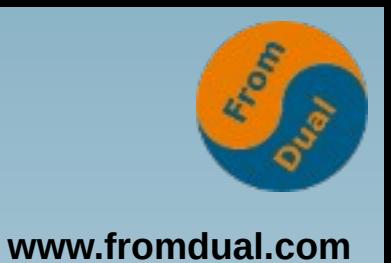

#### • MySQL Cluster - Cluster circular replication **with 2 replication channels**

**https://fromdual.com/mysql-cluster-circular-replication-with-channelfailover**

● **Replication channel fail-over with Galera Cluster for MySQL**

**https://fromdual.com/replication-channel-fail-over-with-galera-clusterfor-mysql**

# **Thank you!**

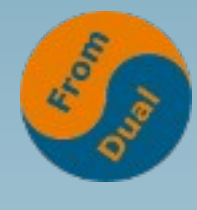

**www.fromdual.com**

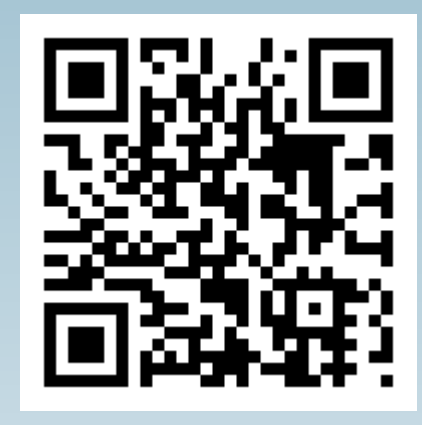

**Questions ?**

**Discussion?**

#### **We have some time for a personal talk...**

**FromDual provides neutral and independent:**

- **Consulting**
- **remote-DBA**
- **Support for MariaDB and Galera Cluster**
- **Training www.fromdual.com/presentations**